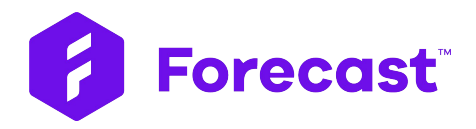

## Sprint Header & New Story Points: Walkthrough Guide

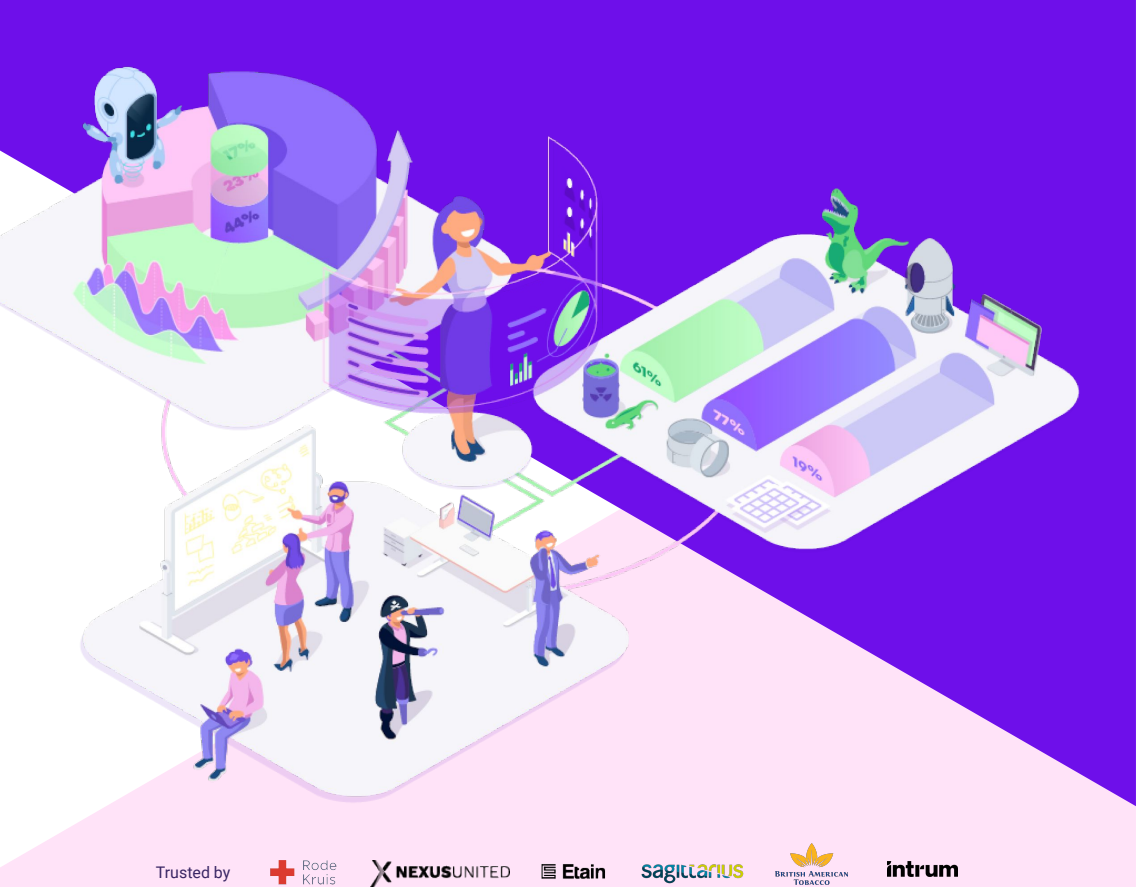

### New Sprint Header

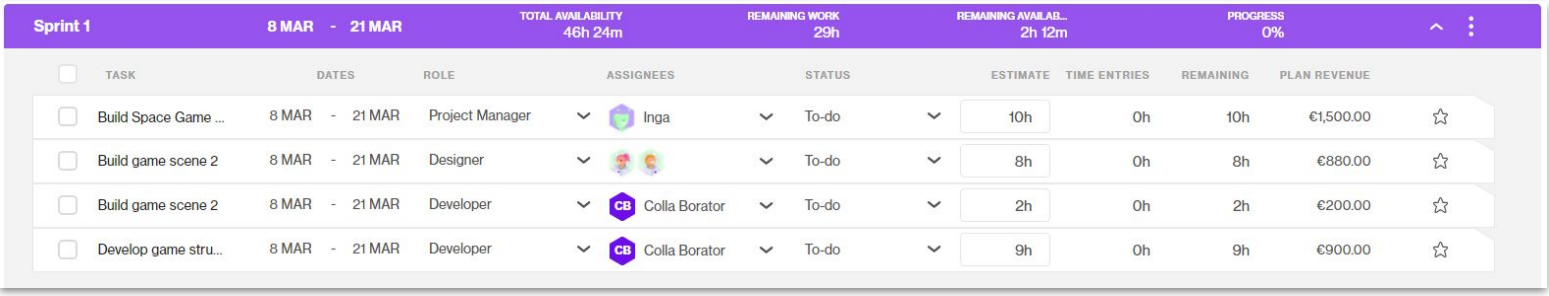

We've cleaned up the sprint header to only include information you need to efficiently manage and monitor your sprints.

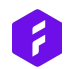

## New Sprint Header - Numbers & Calculations

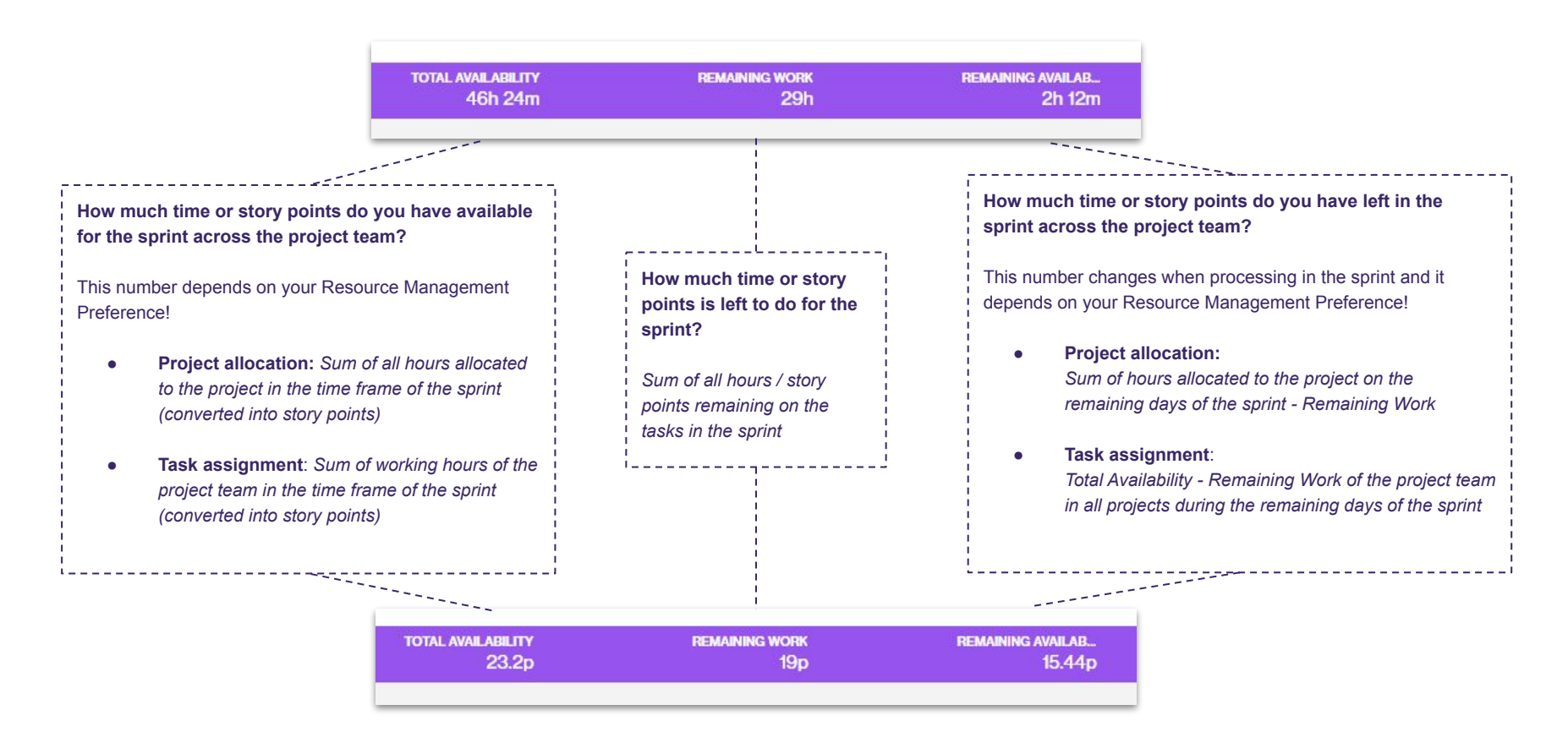

### New Story Points

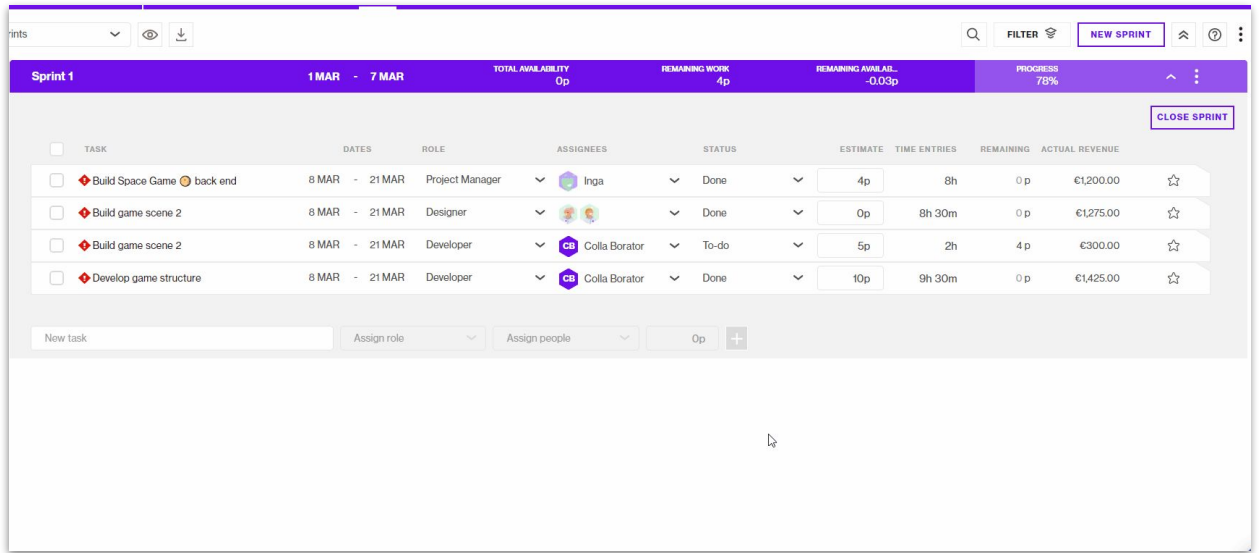

Forecast now converts story points into hours dynamically by learning from your actual performance in your sprints so you have one thing less to worry about.

*story points performance.*

- *● The story point performance is the rate to convert story points to hours in Forecast*
- *● After a sprint is closed you can now update the performance based on the estimates and the time registration on the task in the sprint*
- *● Forecast will take into account the data of the last 5 closed sprints*
- *● As you learn and get better at delivering on the tasks, Forecast learns from your actual performance and provides you with a more accurate performance for your future sprints*
- *● Read more about the new story points in the [help center.](https://help.forecast.it/points-system)*

# Let Forecast dynamically update your **Story Points Performance**

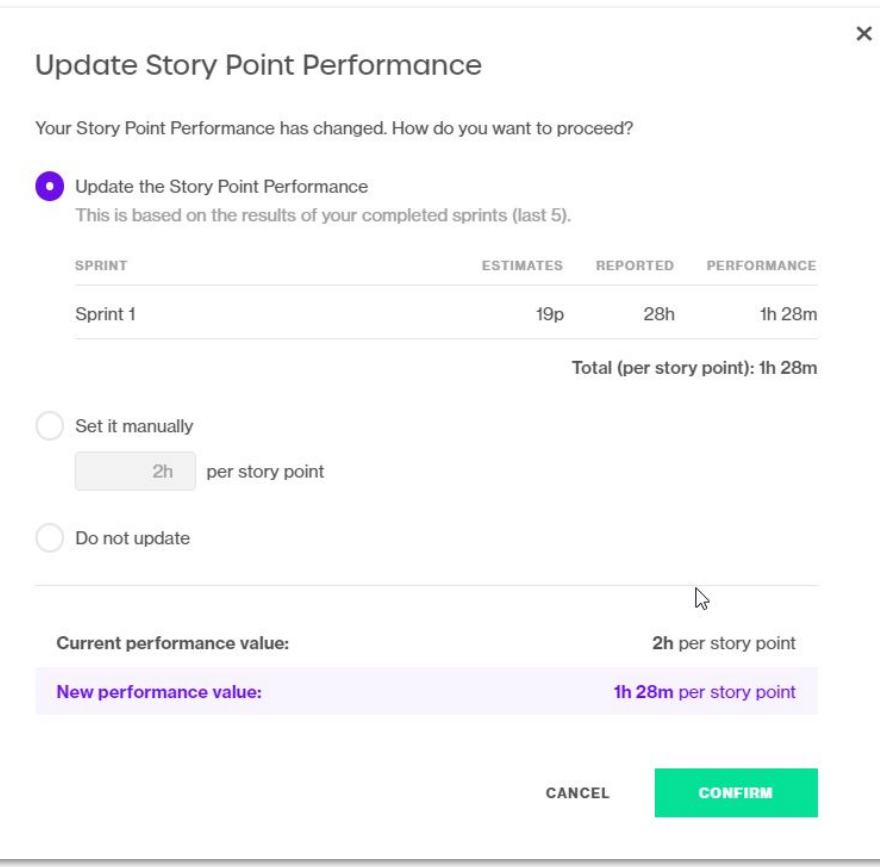

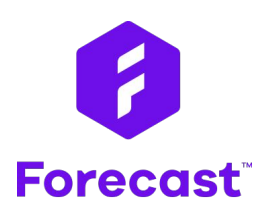

[forecast.app](https://www.forecast.app/)